## Package 'arpr'

October 12, 2022

<span id="page-0-0"></span>Type Package

Title Advanced R Pipes

Version 0.1.2

Description Provides convenience functions for programming with 'magrittr' pipes. Conditional pipes, a string prefixer and a function to pipe the given object into a specific argument given by character name are currently supported. It is named after the dadaist Hans Arp, a friend of Rene Magritte.

License GPL  $(>= 3)$ 

URL <https://github.com/statnmap/arpr>

BugReports <https://github.com/statnmap/arpr/issues>

Imports magrittr, rlang **Suggests** testthat  $(>= 3.0.0)$ 

Config/testthat/edition 3

Encoding UTF-8

RoxygenNote 7.1.1

NeedsCompilation no

Author Jirka Lewandowski [aut],

Sébastien Rochette [aut, cre] (<<https://orcid.org/0000-0002-1565-9313>>)

Maintainer Sébastien Rochette <sebastien@thinkr.fr>

Repository CRAN

Date/Publication 2021-08-02 15:50:05 UTC

## R topics documented:

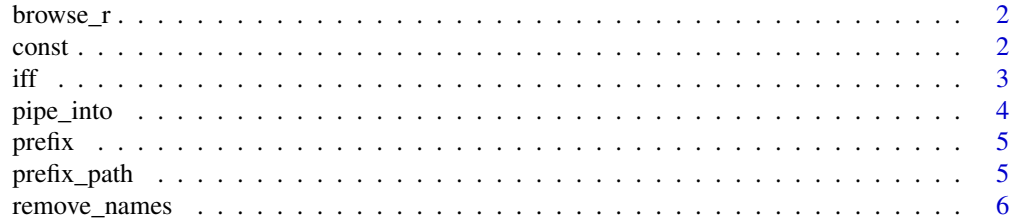

#### **Index** [7](#page-6-0) **7**

#### Description

browser() in a magrittr pipe

#### Usage

browse\_ $r(x, \ldots)$ 

#### Arguments

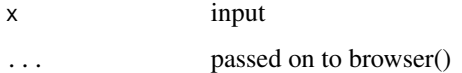

#### Value

Used for side effect. Open a browser inside the pipe workflow.

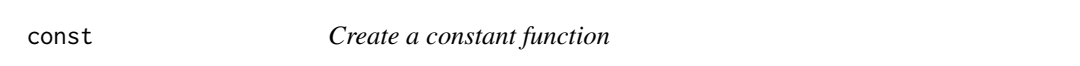

#### Description

Create a constant function

#### Usage

 $const(val = NULL)$ 

#### Arguments

val return value of constant function (defaults to NULL)

#### Value

A function always returning val accepting arbitrary arguments (dots)

<span id="page-1-0"></span>2 constant of the constant of the constant of the constant of the constant of the constant of the constant of the constant of the constant of the constant of the constant of the constant of the constant of the constant of

#### <span id="page-2-0"></span>Description

iff returns output of the function if and only if test is TRUE. iffn returns output of the function if and only if test is FALSE. They return the original value otherwise. iffelse returns output of the first function if test is TRUE, output of the second function otherwise.

#### Usage

```
iff(obj, test, fun, ...)
iffn(obj, test, fun, ...)
iffelse(obj, test, true_fun, false_fun, ...)
```
#### Arguments

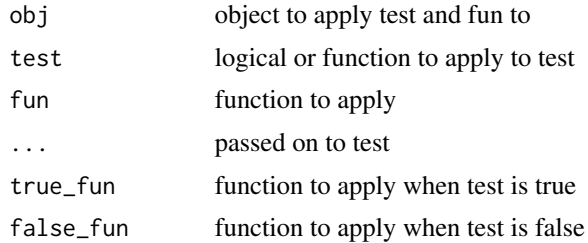

#### Value

Output of function fun applied to the original value or the original value, depending on the test.

#### Examples

```
x \le -1x %>%
  iff(is.na, const(0))
x < - NA
x %>%
  iff(is.na, const(0))
x \le -1x %>%
  iff(x \leq \emptyset, function(x) { x - 2 })
x < -1x %>%
  iff(x \leq \emptyset, function(x) { x - 2 })
x < - NA
```

```
x %>%
  iffn(is.na, exp)
x < -10x %>%
  iffn(is.na, exp)
```
pipe\_into *Pipe into specific formal argument*

#### Description

This rotates the order of the arguments such that the one named in param\_name comes first and then calls the function.

#### Usage

pipe\_into(x, param\_name, fun, ...)

#### Arguments

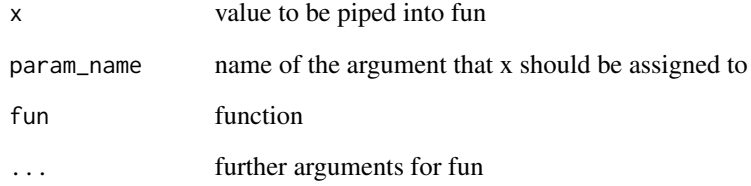

#### Value

Output of fun.

#### Examples

```
require(magrittr)
5L %>%
  pipe_into("digits", format, 2.731234567)
```
<span id="page-3-0"></span>

<span id="page-4-0"></span>

#### Description

Convenience function to use with magrittr wraps  $\text{past}(\theta)$ , hence vectorised as  $\text{past}(\theta)$ 

#### Usage

prefix(text, ...)

#### Arguments

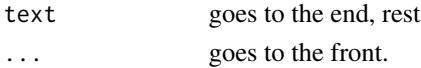

#### Value

Character. Character chain with the prefix added.

#### Examples

```
require(magrittr)
"xyz" %>%
 prefix("abc")
```
prefix\_path *Prefix a path*

#### Description

file.path with arguments reversed

#### Usage

```
prefix_path(path, prefix, ...)
```
#### Arguments

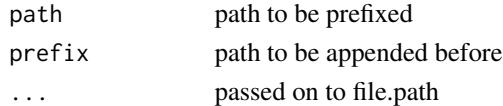

#### Value

file.path(prefix, path, ...)

<span id="page-5-0"></span>

### Description

Remove names of an object

#### Usage

remove\_names(x)

### Arguments

x object to unname

#### Value

x without names.

# <span id="page-6-0"></span>Index

browse\_r, [2](#page-1-0) const, [2](#page-1-0) iff, [3](#page-2-0) iffelse *(*iff*)*, [3](#page-2-0) iffn *(*iff*)*, [3](#page-2-0) paste0(), *[5](#page-4-0)* pipe\_into, [4](#page-3-0) prefix, [5](#page-4-0) prefix\_path, [5](#page-4-0)

remove\_names, [6](#page-5-0)